В блок измерения давления был отнесён дифференциальный датчик измерения давления, который фиксирует изменение давления вдыхаемого или выдыхаемого воздуха и передаёт полученные данные в блок микроконтроллера.

Схемотехнически приведенная архитектура устройства может быть построена на основе следующих компонентов.

Для управления работой устройства целесообразно использовать микро-ATmega328P. Это маломощный 8-разрядный контроллер  $KMOII$ микроконтроллер, основанный на улучшенной архитектуре AVR RISC. Благодаря пропускной способности в 1 MIPS (MIPS – million instructions per second, миллион инструкций в секунду) на МГц становится возможной оптимизация энергопотребления системы в зависимости от скорости обработки. Передача данных по интерфейсу USB может осуществляться при помощи микросхемы USB FT232RL.

Основным элементом блока измерения давления может являться дифференциальный датчик давления ХGZP6899А. Он имеет небольшие размеры, время отклика 2,5 мс, точность измерения  $\pm 2\%$ .

Блок питания и контроля заряда аккумуляторной батареи включает преобразователь и стабилизатор напряжения, в роли которых могут выступать соответственно микросхема SX1308 - повышающий преобразователь постоянной частоты, предназначенный для небольших устройств с низким энергопотреблением - и стабилизатор напряжения LM1117. Собственно зарядным устройством постоянного тока/постоянного напряжения для литий-ионных аккумуляторов может являться микросхема ТР4056.

Для реализации модуля ультрафиолетовой обработки необходимы светодиоды соответствующего диапазона, а также драйвер светодиодов - микросхема LM3404MA.

#### Список питированных источников

1. Чикина, С. Ю. Спирометрия в повседневной врачебной практике / С. Ю. Чикина, А. В. Черняк // Лечебное дело. – 2007. – № 2. – С. 29.

2. Физиология дыхания / А. Г. Чучалин [и др.] // РНИМУ им. Н.И. Пирогова [Электронный ресурс]. - Режим доступа: http://do.rsmu.ru/fileadmin/user upload/mbf/ с fiziologii/-Glava\_Fiziologija\_dykhanija.pdf. - Дата доступа: 13.04.2022.

3. Использование ультрафиолетового бактерицидного излучения для обеззараживания воздуха в помещениях: Р 3.5.1904-04. - Взамен Р 3.1.683-98; введ. 2004-03-04. - Москва: Федеральный центр госсанэпиднадзора Минздрава России, 2005. - 46 с.

4. Ультрафиолет: эффективная дезинфекция и безопасность [Электронный ресурс]. -Режим доступа: https://habr.com/ru/post/500942/. - Дата доступа: 13.04.2022.

# УДК 004.94 Шафран М. В. Научный руководитель: к. т. н., доцент Хведчук В. И.

### МОДЕЛИРОВАНИЕ ПОСЛЕДОВАТЕЛЬНОГО ПРОТОКОЛА

#### **Ввеление**

Современная техника имеет большое количество входов и выходов для обмена данными с другими устройствами. В то же время, некоторые электронные системы стали достаточно сложными и состоят из множества самостоятельных

электронных устройств, которые должны каким-то образом взаимодействовать между собой. Интерфейс и является тем связующим звеном, которое позволяет решать данные задачи. На сегодняшнем этапе развития существует очень много проводных и беспроводных интерфейсов. Очевидным плюсом беспроводных интерфейсов является отсутствие проводов. К ним относят, например, Bluetooth, который широко используется в мобильных телефонах, Wi-Fi, который обеспечивает соединение на достаточно высокой скорости и имеет радиус действия более 100 метров при отсутствии препятствий. Проводные интерфейсы обеспечивают надежность и защищенность соединения, а также возможность передачи информации на высокой скорости. Например, высокоскоростной интерфейс FireWire, стандарт Ethernet, который применяется в основном в локальных сетях; формат HDMI - для мультимедийных данных.

Одним из самых распространенных проводных интерфейсов является универсальная последовательная шина, или USB. Практически ни одно современное устройство, работающее с информацией, не обходится без него. USB-порты есть практически во всех ноутбуках и системных блоках. В устройствах небольшого размера, таких как видеокамера или мобильный телефон, могут использоваться уменьшенные версии данного стандарта. USB фактически стал основным интерфейсом подключения периферии к цифровой технике.

## Обзор известных решений

Программа Proteus VSM включает в себя более 6000 электронных компонентов со всеми справочными данными, а также демонстрационные ознакомительные проекты. Программа имеет инструменты USBCONN и COMPIM, позволяющие подключить виртуальное устройство к портам USB и COM компьютера. При подсоединении любого внешнего прибора виртуальная схема будет работать с ним, как если бы она существовала в реальности. Proteus VSM поддерживает следующие компиляторы: CodeVisionAVR и WinAVR (AVR), ICC (AVR, ARM7, Motorola), HiTECH (8051, PIC Microchip) и Keil (8051, ARM). Существует возможность экспорта моделей электронных компонентов из программы PSpice. В восьмую версию пакета входит среда разработки VSM Studio, которая позволяет быстро написать программу для микроконтроллера, используемого в проекте, и скомпилировать ее. Несмотря на то, что программа работает с достаточно сложными устройствами, которые состоят из нескольких микроконтроллеров и даже с чипами от разных производителей в одном устройстве, нужно понимать, что, безусловно, симуляция повторяет работу не абсолютно точно [1, 2].

Программа COM Port Data Emulator (CPDE) является инструментом для эмуляции устройства, которое подключено к последовательному порту, СОМпорту или сети Ethernet и которое генерирует какой-либо поток последовательных данных. Данная программа может формировать поток данных, преобразовывать поток в пакеты данных для портов RS-232, TCP/IP или UDP и отправлять их через выбранный порт. Также COM Port Data Emulator может читать поток данных из текстового (или двоичного) файла или создавать произвольный поток данных [3].

Программа Tera Term (иногда можно встретить TeraTerm) - это свободная служебная программа, которая распространяется по лицензии BSD, для работы с терминалами по протоколам Telnet, SSH1, SSH2. Работает через реальные и 116

виртуальные COM-порты (RS232, USB) в интерактивном режиме или в режиме командной строки, имеющем возможность управления сессией с помощью встроенного макроязыка [4].

Существуют соответствующие драйверы и программы, с помощью которых виртуальный порт в системе. Например, Virtual Serial Ports Emulator, COM Port Data Emulator, Virtual Null Modem и т. д. Программа Virtual Null Modem – это утилита, эмулирующая одну или несколько пар портов RS-232, которые соединены между собой нуль-модемным кабелем. Другими словами, можно создать много виртуальных последовательный портов, которые практически не будут отличаться от настоящих и будут соединяться попарно виртуальный нульмодемным кабелем [3].

Имеются также средства моделирования, связанные с программными системами [5,6].

## Структура разрабатываемой системы

Основной задачей моделирования в рассматриваемом случае является наглядное изображение логики функционирования УАПП (универсального асинхронного приемопередатчика), то есть взаимодействие его частей на функциональном уровне. Причем внутренняя организация узлов (триггеров, счетчиков, регистров, и др.) не исследуется, так как иначе модель будет загромождена ненужными для понимания логики работы схемы деталями и потеряет наглядность.

Рассмотрим общую структурную схему взаимодействия модулей (рисунок 1).

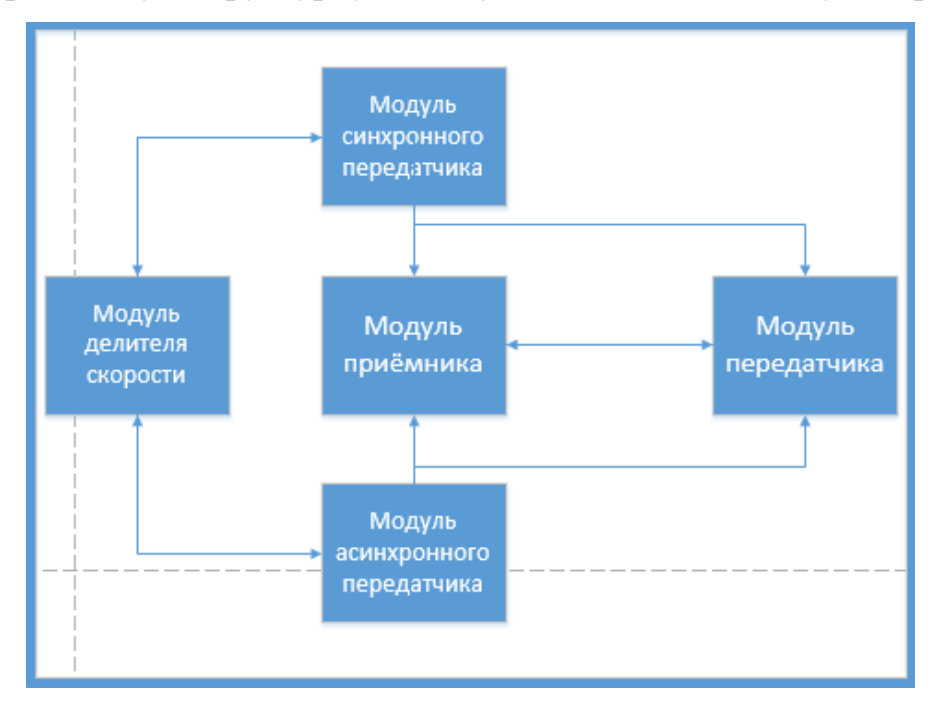

Рисунок 1 – Общая структурная схема взаимодействия модулей

На данной схеме мы видим модуль делителя скорости. Делитель - одна из немаловажных частей УАПП (УСАПП), однако на всех остальных моделях он либо не показан, либо показан условно. Интерфейс модели представлен на рисунке 2.

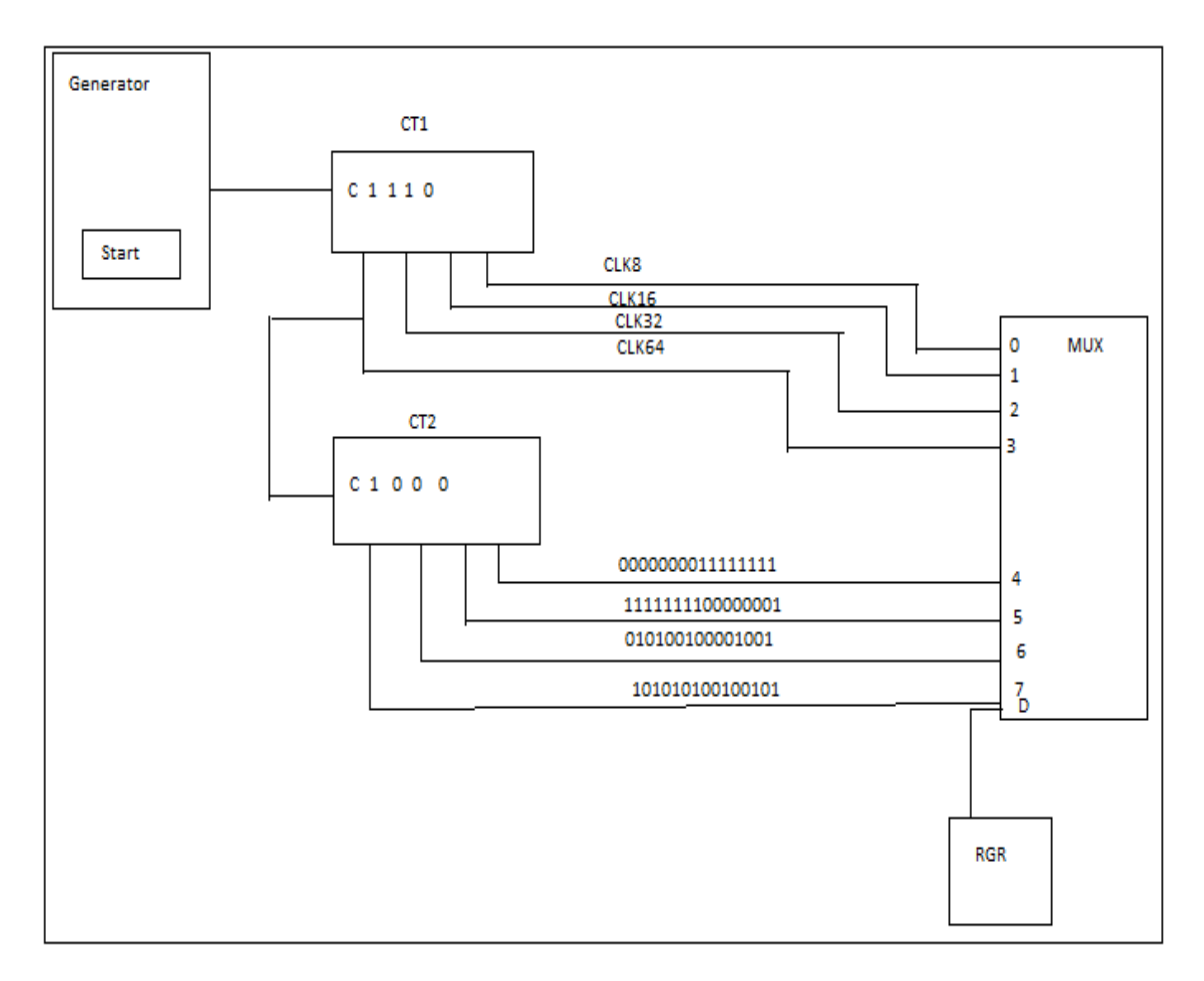

*Рисунок 2 – Интерфейс модуля делителя скорости*

Модель состоит из нескольких частей: генератора тактовых импульсов, счетчиков, блоков тактических анализаторов, мультиплексора, таблицы соответствия выходных частот значению в регистре RGR (скорости) и самого RGR.

Кнопка на генераторе запускает (останавливает) подачу тактовых импульсов, а бегунок позволяет задавать темп эмуляции. Логические анализаторы показывают диаграммы сигналов, поступивших на их выходы. Щелчок на строке таблицы соответствия задает значение в регистре RGR. Это значение может быть введено также посредством клавиатуры после щелчка на окне ввода, расположенном на панели регистра RGR.

### **Заключение**

Проведен анализ существующих последовательных интерфейсов, выявлены их достоинства и недостатки, основные области применения тех или иных интерфейсов. Более подробно рассмотрены средства моделирования Proteus. За основу для реализации выбран интерфейс USB, являющийся в настоящее время одним из самых распространенных интерфейсов подключения периферии к бытовой цифровой технике.

### **Список цитированных источников**

1. PROTEUS [Electronik resourse]. – Mode of accses: www.labcenter.com- Data of access: 11.04.2022.

2. Priya Ravindran, PROTEUS For Electronic Design Automation [Electronik resourse]. – Mode of accses: https://www.electronicsforu.com/buyers-guides/proteus-electronic-designautomation. – Data of access: 11.04.2022.

3. AGGsoftware (Technology at your service). [Electronik resourse]. – Mode of accses: https://www.aggsoft.ru/virtual-null-modem.htm. – Mode of accses: 16.04.2022.

4. TeraTerm Project [Electronik resourse]. – Mode of accses: http://www.teraterm.org/ – Data of access: 16.04.2022.

УДК 656.13 *Сукасян Т. М. Научный руководитель: к. т. н., доцент Шуть В. Н.*

# **АЛГОРИТМ СОСТАВЛЕНИЯ ПЛАНА ПЕРЕВОЗОК ПАССАЖИРОВ ПОСРЕДСТВОМ РЕЛЬСОВОГО БЕСПИЛОТНОГО ТРАНСПОРТА «ИНФОБУС»**

Целью данной работы является составление и тестирование алгоритма выбора остановок для посадки и высадки пассажиров при составлении плана развозки для интеллектуальной транспортной системы «Инфобус», принципы функционирования которой были подробно описаны в работах [1–3]. Данная транспортная система включает в себя:

маршрутную линию, состоящую из *k* остановок;

 парк транспортных средств – инфобусов, управляемых из единого информационного центра, которые отправляются на маршрут в зависимости от интенсивности пассажиропотока;

 остановочных пунктов, на которых расположены системы терминалов для оплаты проезда пассажирами и сбора заявок на перевозку, которые поступают на сервер информационной транспортной системы.

Проходя через турникет на остановочном пункте, пассажир оплачивает проезд и также указывает остановочный пункт, до которого желает ехать. Информация с терминалов поступает на управляющий компьютер, который по этим данным формирует матрицу корреспонденций  $M_z$ ,  $Z = 1, 2, ..., k$  (формула 1). Каждый элемент этой матрицы *mij* определяет число пассажиров, которые следуют с остановки *i* на остановку *j*. Где *i*,  $j = 1, k$ , а  $k$  – количество остановок одного направления маршрута. Элементы матрицы *MZ*, стоящие на главной диагонали и под ней равны нулю, так как пассажир не может ехать назад и не может выйти на остановке, на которой он сел в инфобус [4].

$$
M_{Z} = \begin{pmatrix} 0 & m_{12} & m_{13} & \dots & \dots & m_{1j} & \dots & m_{1k} \\ 0 & 0 & m_{23} & \dots & \dots & m_{2j} & \dots & m_{2k} \\ \dots & \dots & \dots & \dots & \dots & \dots & \dots & \dots \\ 0 & \dots & 0 & m_{i,i+1} & \dots & m_{ij} & \dots & m_{ik} \\ \dots & \dots & \dots & \dots & \dots & \dots & \dots & \dots \\ 0 & \dots & \dots & \dots & \dots & \dots & 0 & m_{k-1,k} \\ 0 & \dots & \dots & \dots & \dots & \dots & \dots & 0 \end{pmatrix}
$$
(1)

При накоплении достаточного количества пассажиров либо по прошествии определенного времени управляющий сервер составляет план перевозки пасса-